## <span id="page-0-0"></span>Gráficos

### Exemplo

Considere novamente os dados sobre a dureza do alumínio.

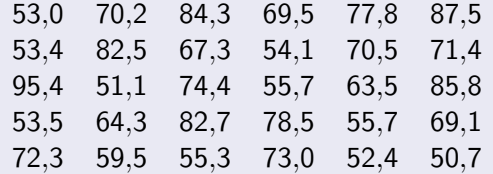

Fonte: Hoaglin, Mosteller e Tukey, 1983, apud Morettin & Bussab, Estatística Básica.

メロメ メ御き メミメメミド

障害  $2990$ 

# Gráficos

#### Exemplo

Mostraremos três exemplos de histogramas, além do boxplot e do gráfico ramo-e-folhas desses dados. Os histogramas foram gerados com diferentes números de intervalos:

す (倒) ト す (目) ト す

重

 $\Omega$ 

- $\blacksquare$  O primeiro com o padrão do pacote estatístico R.
- O segundo com apenas 3 (poucos intervalos).
- O terceiro com 20 (muitos intervalos).

# Histograma

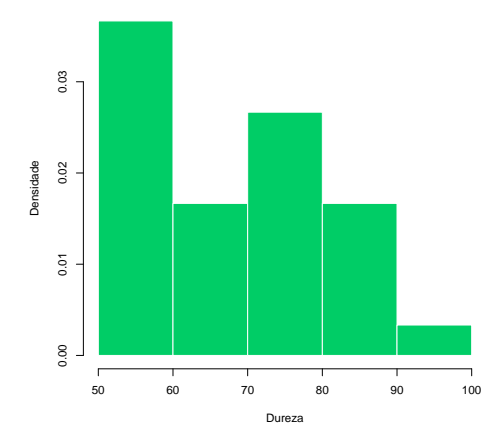

 $\leftarrow$   $\Box$ 

+ @ → 一 ( ) ( ) 国 重き

 $2990$ 

唐山

**Histograma de Dureza de Alumínio**

Organização: Airton Kist, Rafael Tovar, Diego Bernardini, Lucas Moreira, Guilherme Ludwig

# Histograma (poucas categorias)

**Histograma de Dureza de Alumínio**

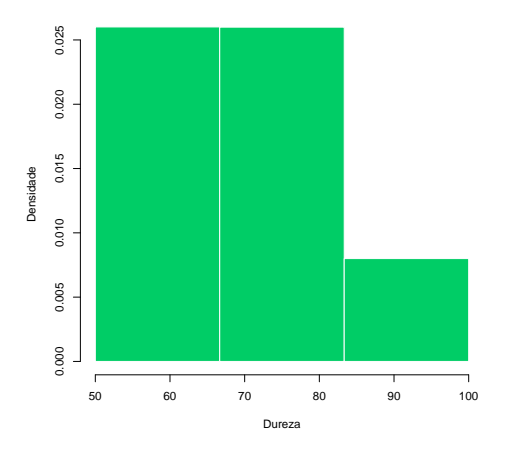

 $\leftarrow$ 

同  $\,$ ∍ 重

Þ ×  $299$ 

Organização: Airton Kist, Rafael Tovar, Diego Bernardini, Lucas Moreira, Guilherme Ludwig

# Histograma (muitas categorias)

**Histograma de Dureza de Alumínio**

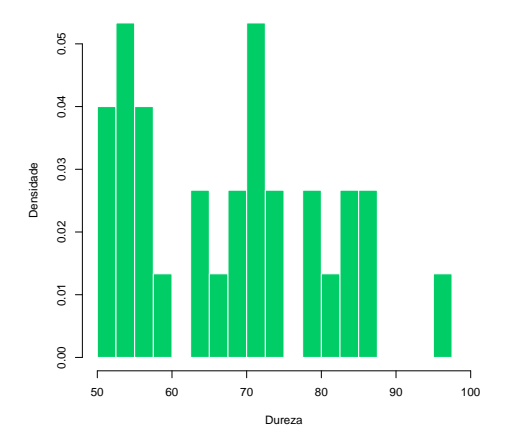

 $\leftarrow$ 

重

∍ þ

∍

 $299$ 

Organização: Airton Kist, Rafael Tovar, Diego Bernardini, Lucas Moreira, Guilherme Ludwig

### Comparação dos Histogramas

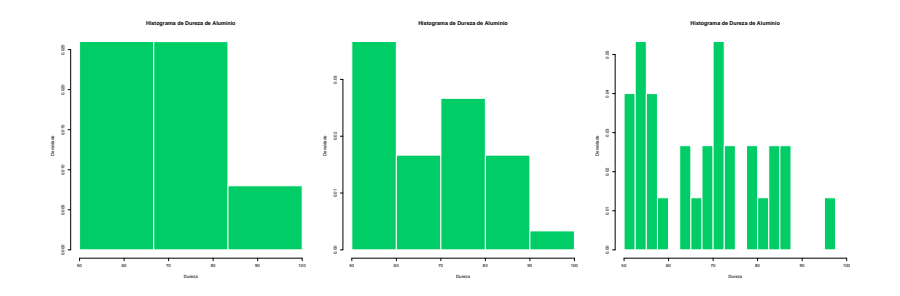

4 D F

同→ Ξ  $299$ 

 $\Rightarrow$ 活

Organização: Airton Kist, Rafael Tovar, Diego Bernardini, Lucas Moreira, Guilherme Ludwig

# Box Plot

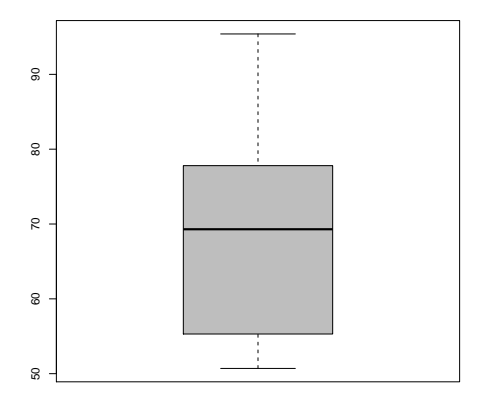

**K ロ ⊁ K 伊 ⊁ K** 

国際 あい

重き

 $E = \Omega Q$ 

**Box Plot de Dureza de Alumínio**

Organização: Airton Kist, Rafael Tovar, Diego Bernardini, Lucas Moreira, Guilherme Ludwig

### Gráfico de Ramo-e-Folhas

O gráfico de Ramo-e-Folhas foi construido para os valores inteiros (truncados) dos dados:

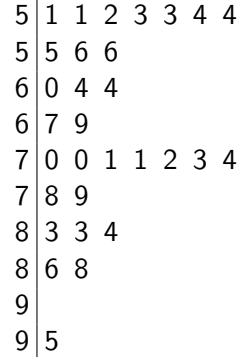

4 D F

重

重

 $QQ$ 

Organização: Airton Kist, Rafael Tovar, Diego Bernardini, Lucas Moreira, Guilherme Ludwig

# Construção de um Histograma

### Exemplo

A seguinte tabela resume o salário da seção de orçamentos da Companhia MB:

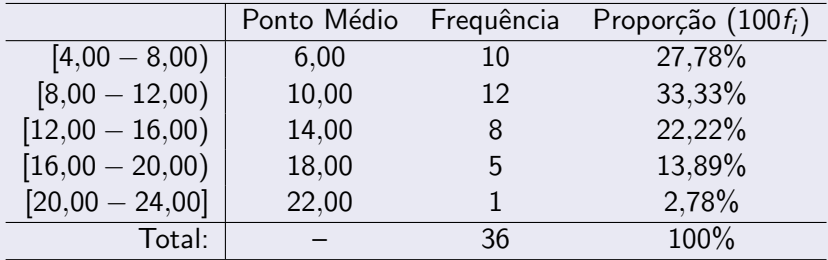

Fonte: Morettin & Bussab, Estatística Básica 6<sup>a</sup> edição, pág 18.

メロメ メ御メ メミメ メミ

 $\Omega$ 

Organização: Airton Kist, Rafael Tovar, Diego Bernardini, Lucas Moreira, Guilherme Ludwig

O histograma é um gráfico de barras contíguas, onde as bases são proporcionais aos intervalos de classe, e as alturas são dadas pela frequência relativa. Se um certo invervalo tem amplitude  $\Delta_i$ , então a altura da barra é dada por  $f_i/\Delta_i$ , de tal maneira que a área do gráfico seja 1.

( 母 ) (ヨ )

 $QQ$ 

# Construção de um Histograma

 $0.08$ 0.02 0.02 0.04 0.08 0.08 0.06 Densidade Densidade 0.04 0.02  $\overline{a}$ 4 8 12 16 20 24 Salário

**Histograma de Salário**

 $\leftarrow$ 

同

重

∍ þ  $299$ 

Organização: Airton Kist, Rafael Tovar, Diego Bernardini, Lucas Moreira, Guilherme Ludwig

### Construção de um Box Plot

#### Exemplo

Considere a seguinte amostra aleatória de um experimento:

0,5 2,3 8,0 9,8 4,0 15,3 6,4 13,5 12,0

Esses números podem ser ordenados em

0,5 2,3 4,0 6,4 8,0 9,8 12,0 13,5 15,3

→ 伊 → → モ → → モ → ニ ヨ → つんぐ

4.0.3

Adaptado de: Morettin & Bussab, Estatística Básica 6ª edição.

Organização: Airton Kist, Rafael Tovar, Diego Bernardini, Lucas Moreira, Guilherme Ludwig

Para construir o Box Plot, devemos determinar algumas estatísticas sobre os dados.

- A mediana (ou  $Q_2$ ) é simplesmente o valor central da amostra ordenada, denotada por  $x_{(5)}$  neste caso. Seu valor é de 8,0.
- O primeiro quartil é o valor mediano dos dados abaixo da mediana. Ou seja, o valor mediano de

0,5 2,3 4,0 6,4

イロメ イ押メ イヨメ イヨメー

G.  $\Omega$ 

Temos aí um número par de elementos, então o primeiro quartil é a média entre  $2,3$  e  $4,0$ , ou seja,  $3,15$ .

■ O terceiro quartil é o valor mediano dos dados acima da mediana. Ou seja, o valor mediano de

9,8 12,0 13,5 15,3

イロメ イ何メ イヨメ イヨメート

 $\equiv$   $\Omega$ 

Temos novamente um número par de elementos, então o terceiro quartil é a média entre 12,0 e 13,5, ou seja, 12,75.

■ O intervalo interquartilíco IQ é simplesmente  $Q_3 - Q_1 =$  $12.75 - 3.15 = 9.6$ .

A construção do gráfico é imediata: Com os dados no eixo y, o traço horizontal em negrito denota a mediana, a caixa representa a região entre  $Q_1$  e  $Q_3$ , e as linhas pontilhadas denotam o mínimo/máximo dos dados que estiverem na região entre  $Q_1 - 1.5/Q$  e  $Q_3 + 1.5/Q$ .

Quaisquer valores fora desse intervalo são marcados com um ponto ou asterisco, e chamados outliers.

イロメ イ団メ イモメ イモメー

G.  $\Omega$ 

No nosso caso, como  $-11, 25 < 0.5 = min(x)$  e  $max(x) = 15.3 < 27, 15$ , não temos outliers nos dados.

### Construção de um Box Plot

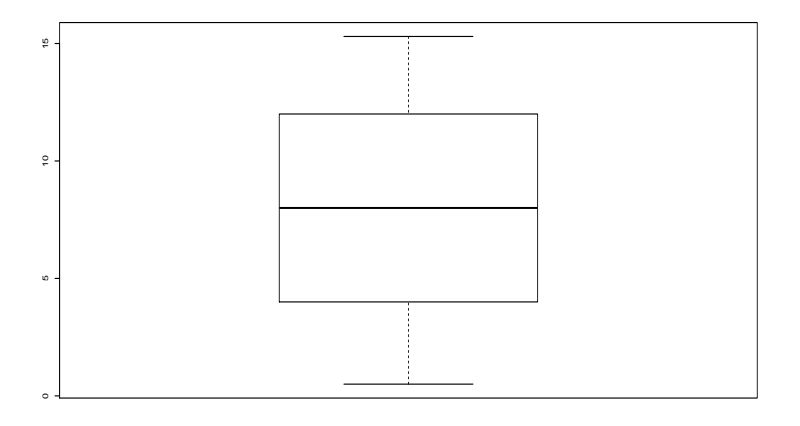

경제

4 0 8

← ← →

∍

ミー  $299$ 

Organização: Airton Kist, Rafael Tovar, Diego Bernardini, Lucas Moreira, Guilherme Ludwig

Podemos experimentar com esses valores, para observar o efeito de um outlier nos dados (e como o boxplot consegue detectá-los). Outliers podem ser erros de experimentação (quase nunca!) e devem ser tratados com cautela.

Suponha que o máximo da amostra tenha sido computado erroneamente, isto é, ao invés de 15,3, computou-se 30, 3. As estatísticas  $Q_1$ ,  $Q_2$  e  $Q_3$  não se alteram, mas o gráfico resultante exibirá o comportamento destacado dessa observação.

 $\langle \bigcap \mathbb{P} \rangle$   $\rightarrow$   $\langle \bigcap \mathbb{P} \rangle$   $\rightarrow$   $\langle \bigcap \mathbb{P} \rangle$ 

 $\Omega$ 

# Construção de um Box Plot

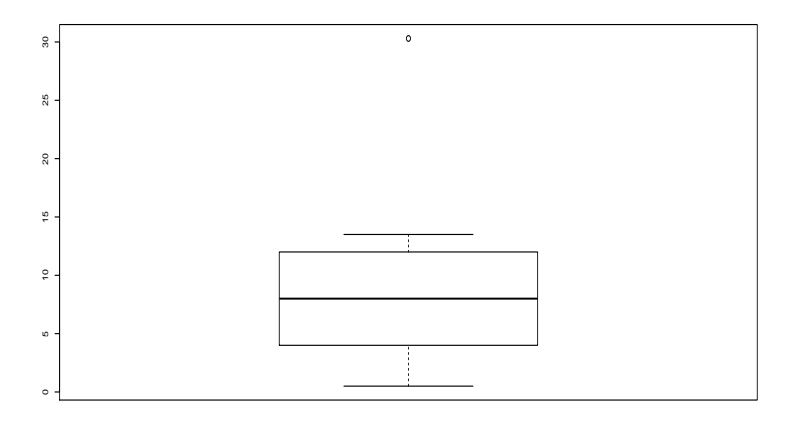

4.0.3

4 何 ▶

唐山  $299$ 

Э×

Organização: Airton Kist, Rafael Tovar, Diego Bernardini, Lucas Moreira, Guilherme Ludwig

#### <span id="page-18-0"></span>Exemplo

Frequentemente os dados serão apresentados em uma tabela, quando lidamos com variáveis discretas, especialmente quando nos interessarem duas ou mais variáveis. Para o caso de duas variáveis X e Y, assumindo valores em  $1, 2, \ldots, k$  e  $1, 2, \ldots, r$ , respectivamente, temos que a tabela a seguir é a forma mais adequada de resumir estes dados.

メタメ メミメ メミメ

Ε

 $\Omega$ 

<span id="page-19-0"></span>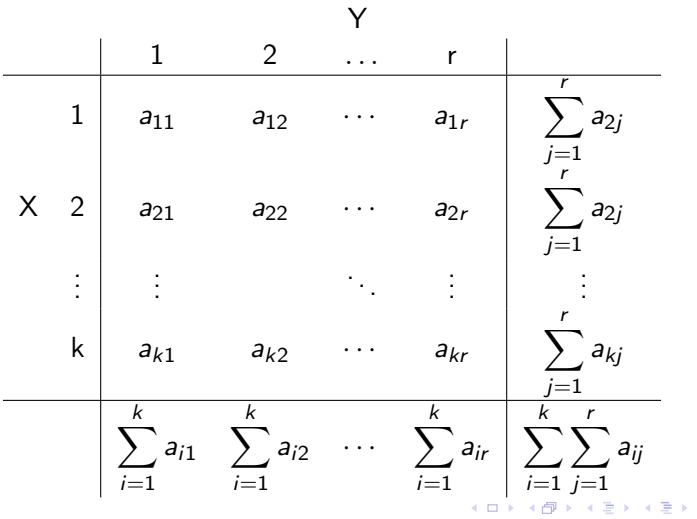

重

 $299$ 

Organização: Airton Kist, Rafael Tovar, Diego Bernardini, Lucas Moreira, Guilherme Ludwig

### <span id="page-20-0"></span>Exercício

Considere ainda os dados da companhia Milsa (funcionários da empresa).

- Qual a proporção de indivíduos que tem categoria 1 de  $Y$  e categoria 2 de X?
- Qual a proporção de indivíduos que tem categoria 2 de Y, entre o total?
- Qual a proporção de indivíduos que tem categoria 2 de  $X$ , entre o total?

イロメ イ団メ イモメ イモメー

 $\equiv$   $\Omega$ 

**Entre os elementos que tem a categoria r de Y, que** proporção tem a categoria  $k$  de  $X$ ?

#### <span id="page-21-0"></span>Exemplo

Observe agora os intervalos de classe para salário e a distribuição covariada com a variável procedência. A tabela a seguir mostra a frequência conjunta de cada classe:

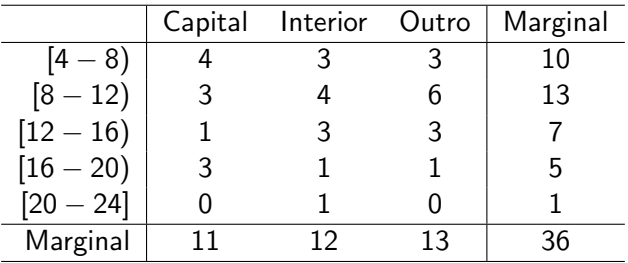

Ε

э.

 $QQ$ 

Organização: Airton Kist, Rafael Tovar, Diego Bernardini, Lucas Moreira, Guilherme Ludwig